# MATLAB Cheat Sheet

# **Basic Commands**

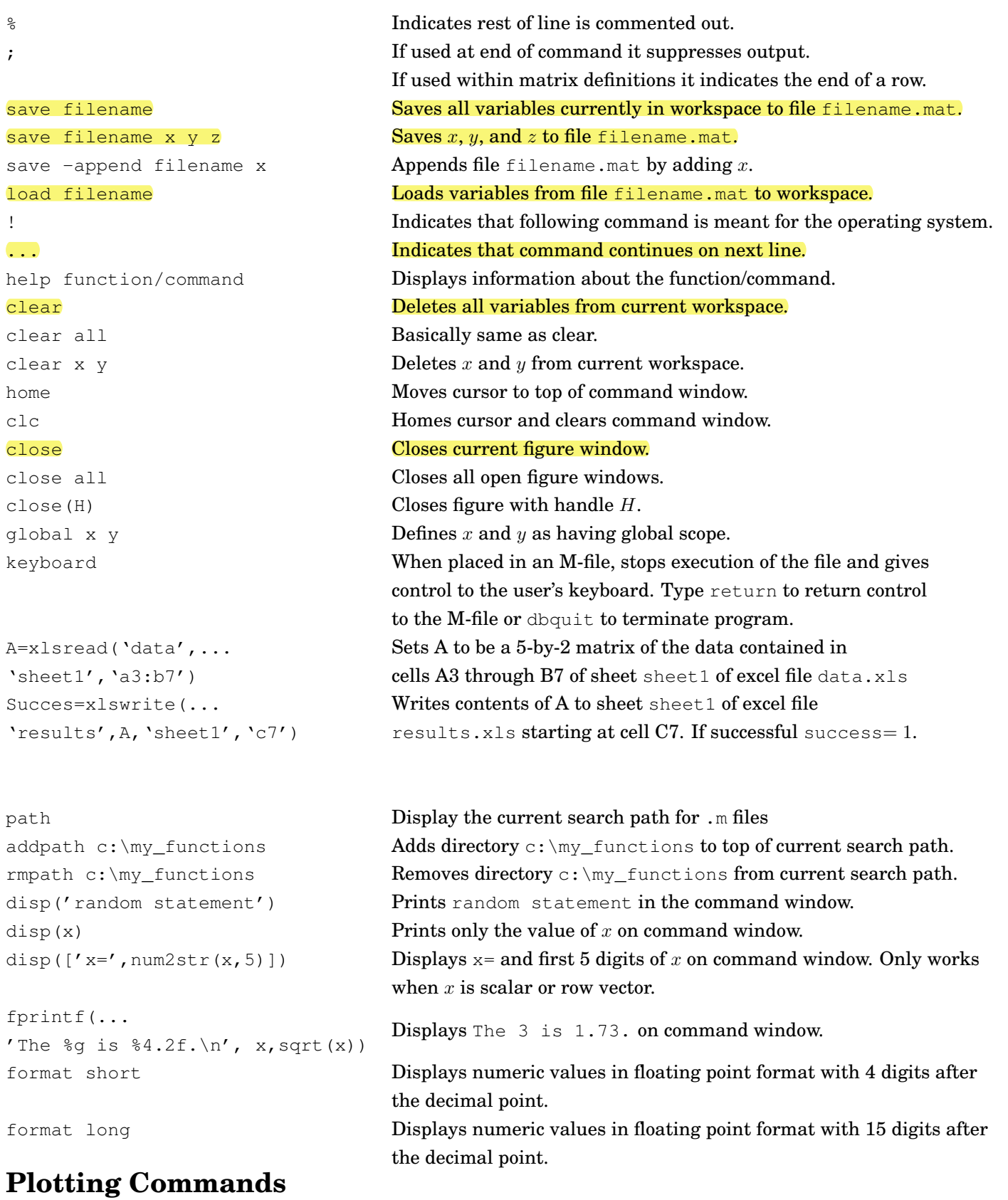

figure(H) Makes *H* the current figure. If *H* does not exist is creates *H*.

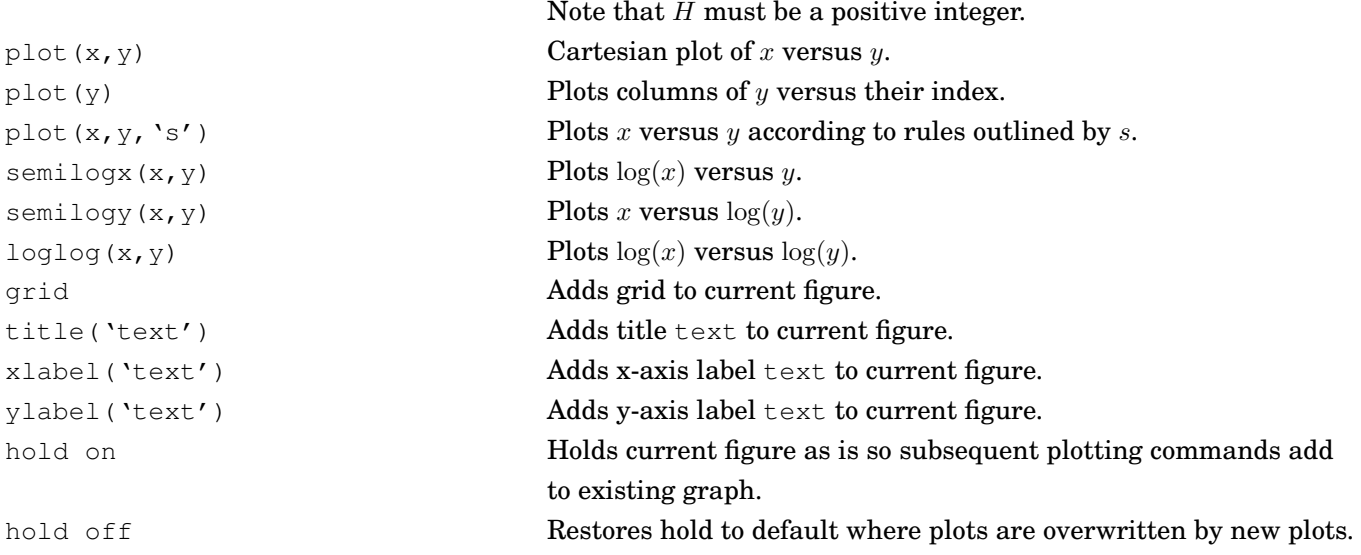

# **Creating Matrices/Special Matrices**

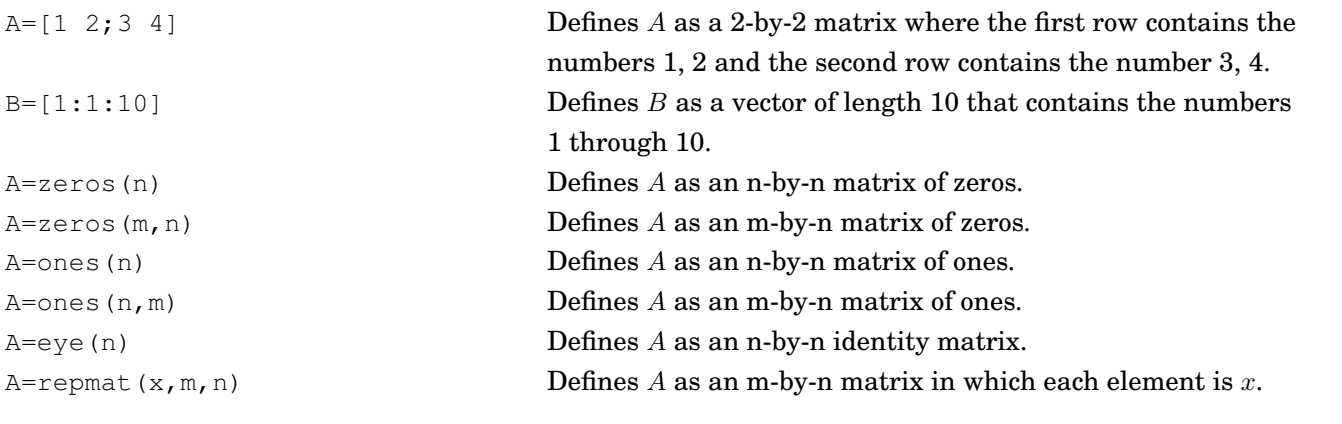

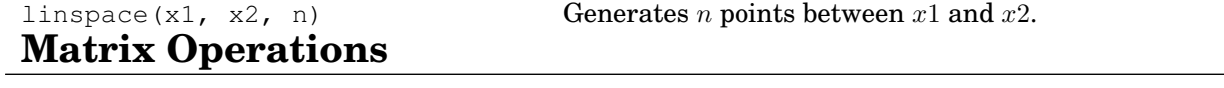

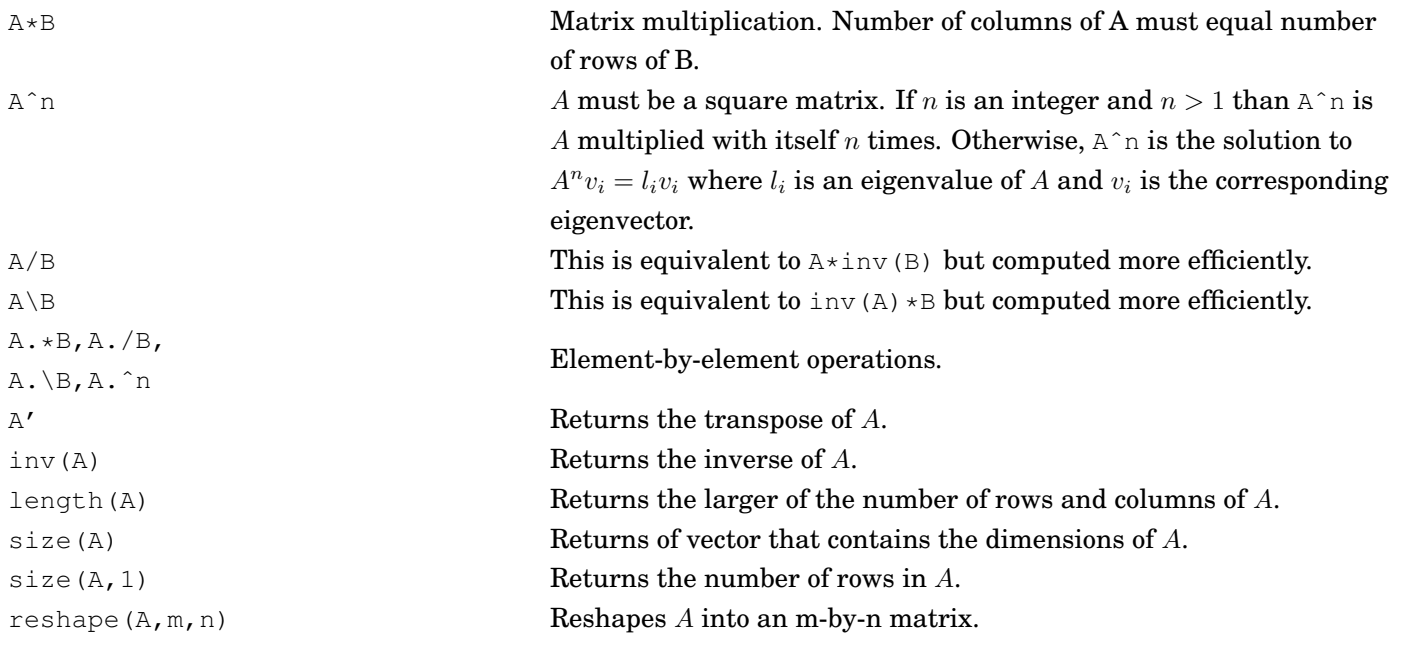

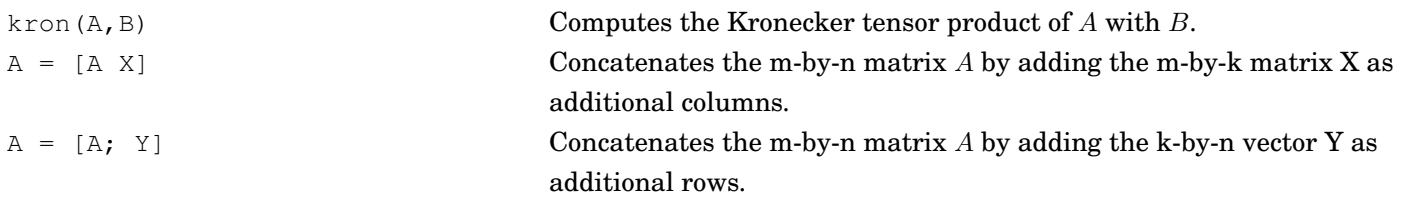

#### rand (m, n) Generates an m-by-n matrix of uniformly distributed random numbers. randn(m,n) Generates an m-by-n matrix of normally distributed random numbers.  $\text{max}(x)$  If *x* is a vector it returns the largest element of *x*. If  $x$  is a matrix it returns a row vector of the largest element in each column of *x*. min(x) Same as max but returns the smallest element of *x*. mean(x) **If** *x* is a vector it returns the mean of the elements of *x*. If *x* is a matrix it returns a row vector of the means for each column of *x*. sum(x) If *x* is a vector it returns the sum of the elements of *x*. If *x* is a matrix it returns a row vector of the sums for each column of *x*. prod(x) Same as sum but returns the product of the elements of *x*.  $s \text{td}(x)$  If *x* is a vector it returns the standard deviation of the elements of *x*. If  $x$  is a matrix it returns a row vector of the standard deviations for each column of *x*. var(x) Same as std but returns the variance of the elements of *x*.

### **Data Analysis Commands**

## **Conditionals and Loops**

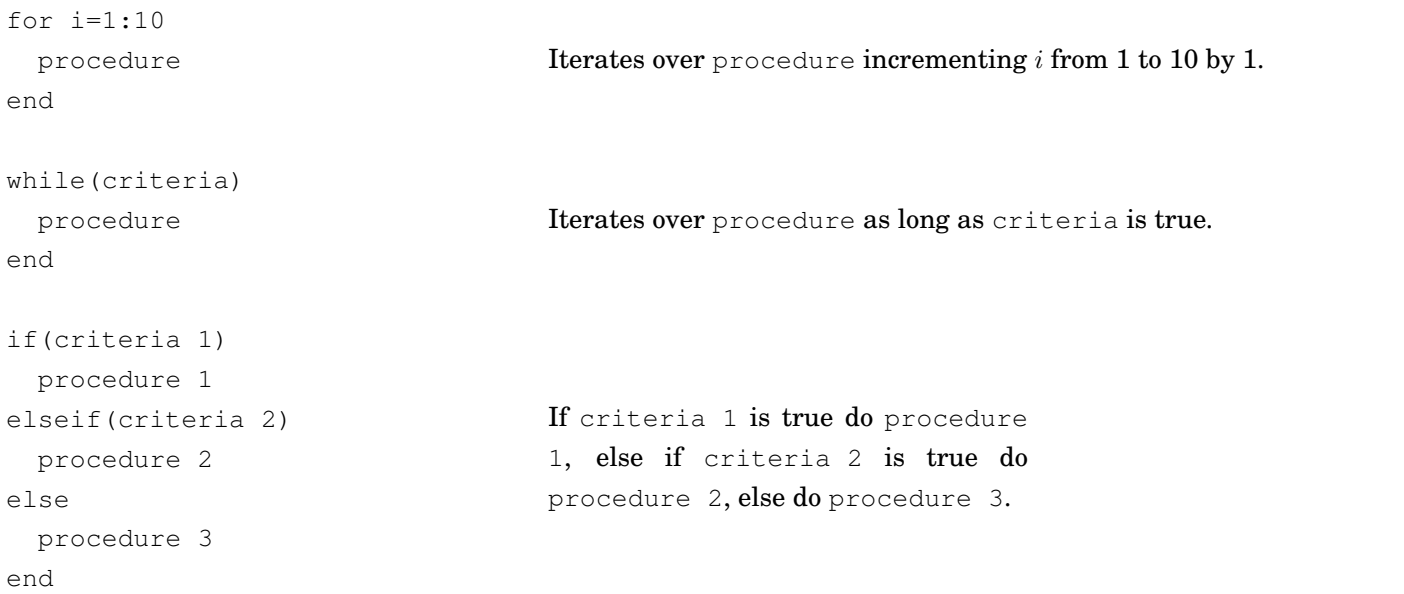